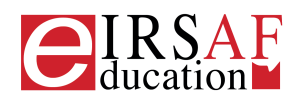

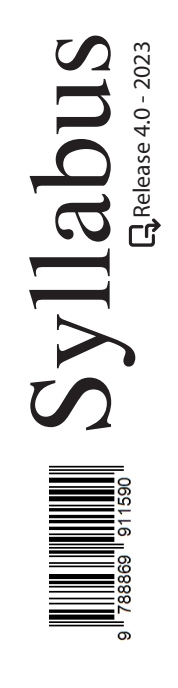

## **PRESENTAZIONI LIVELLO AVANZATO**

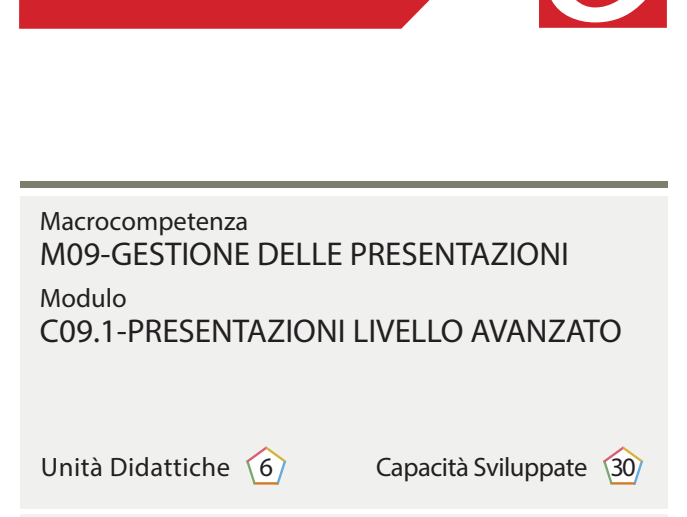

 $\boldsymbol{\varTheta}$ 

 $\overleftrightarrow{\mathbb{F}}$  Conoscenza  $\otimes$  Abilità  $\heartsuit$  Attitudine

IRSAF ha elaborato questo Syllabus, del quale è anche editore, con l'obiettivo di promuovere l'alfabetizzazione digitale secondo standard internazionali definiti da normative europee. Tuttavia, non garantisce la completezza delle informazioni e non è responsabile per eventuali imprecisioni o danni correlati. IRSAF può apportare modifiche al documento senza preavviso. Si consiglia di consultare il sito eirsaf.it per aggiornamenti.

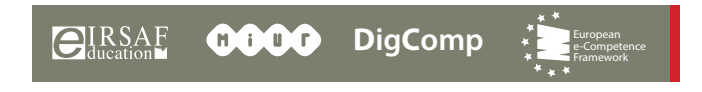

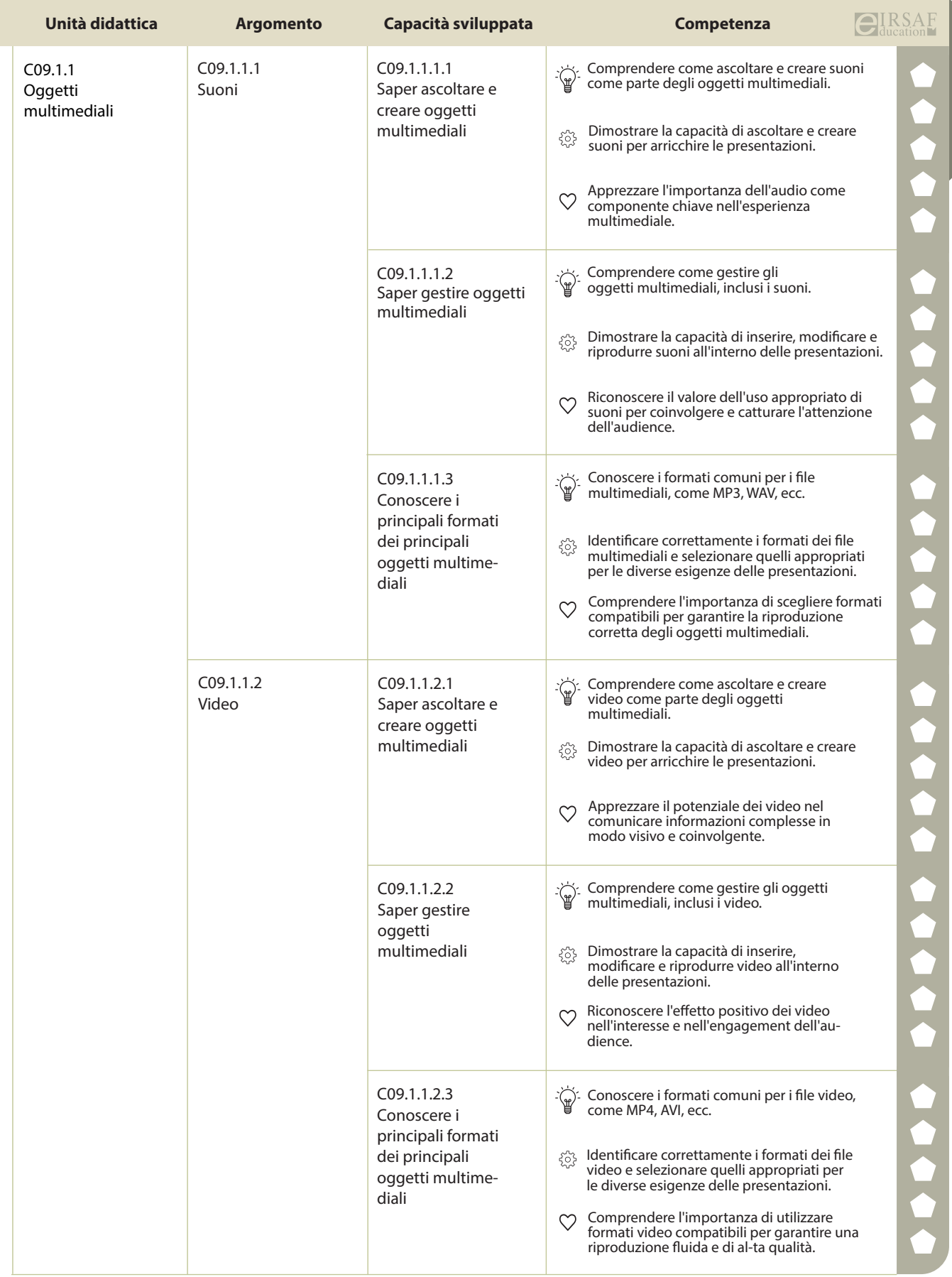

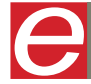

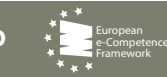

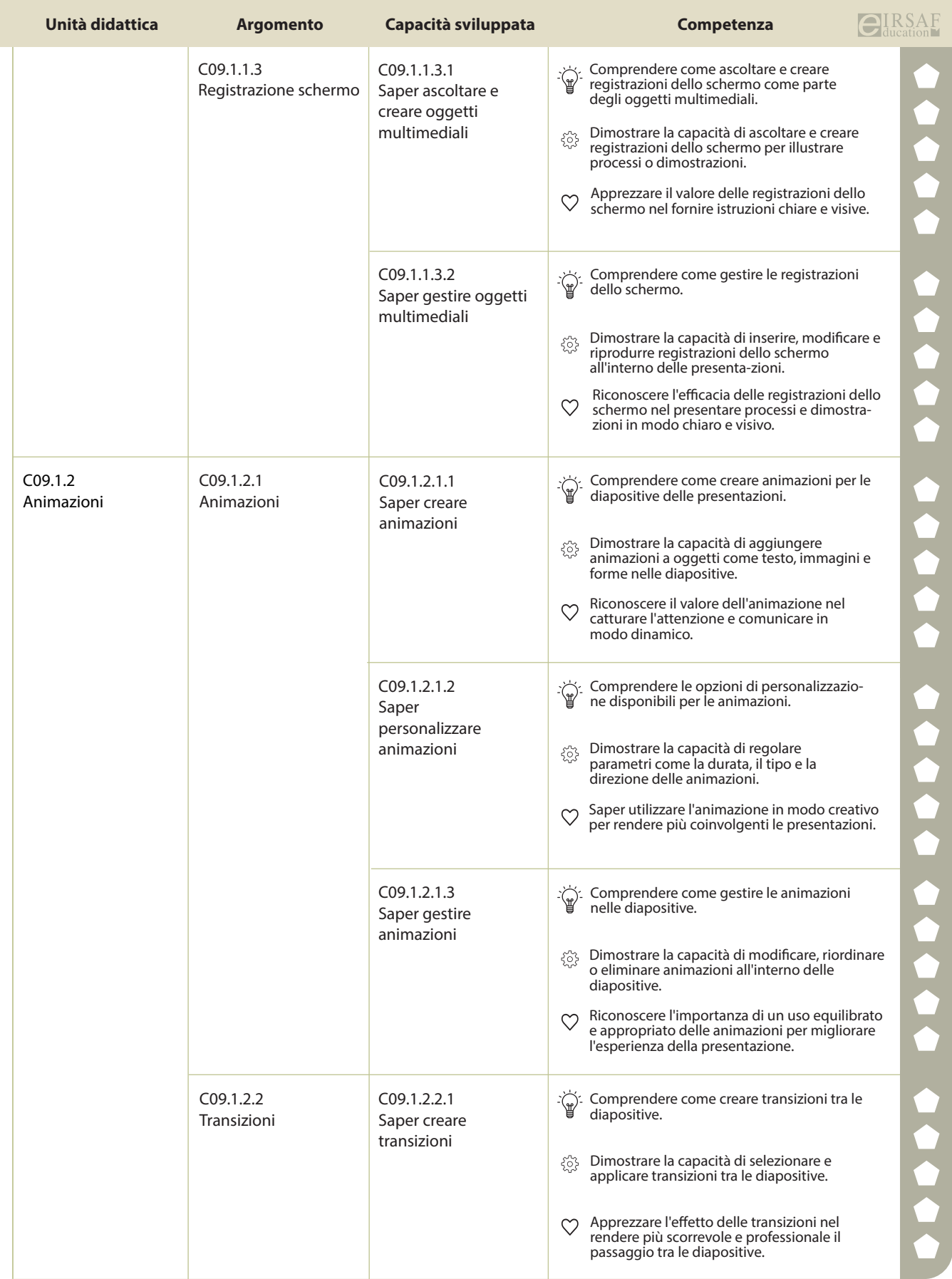

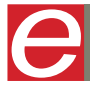

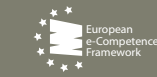

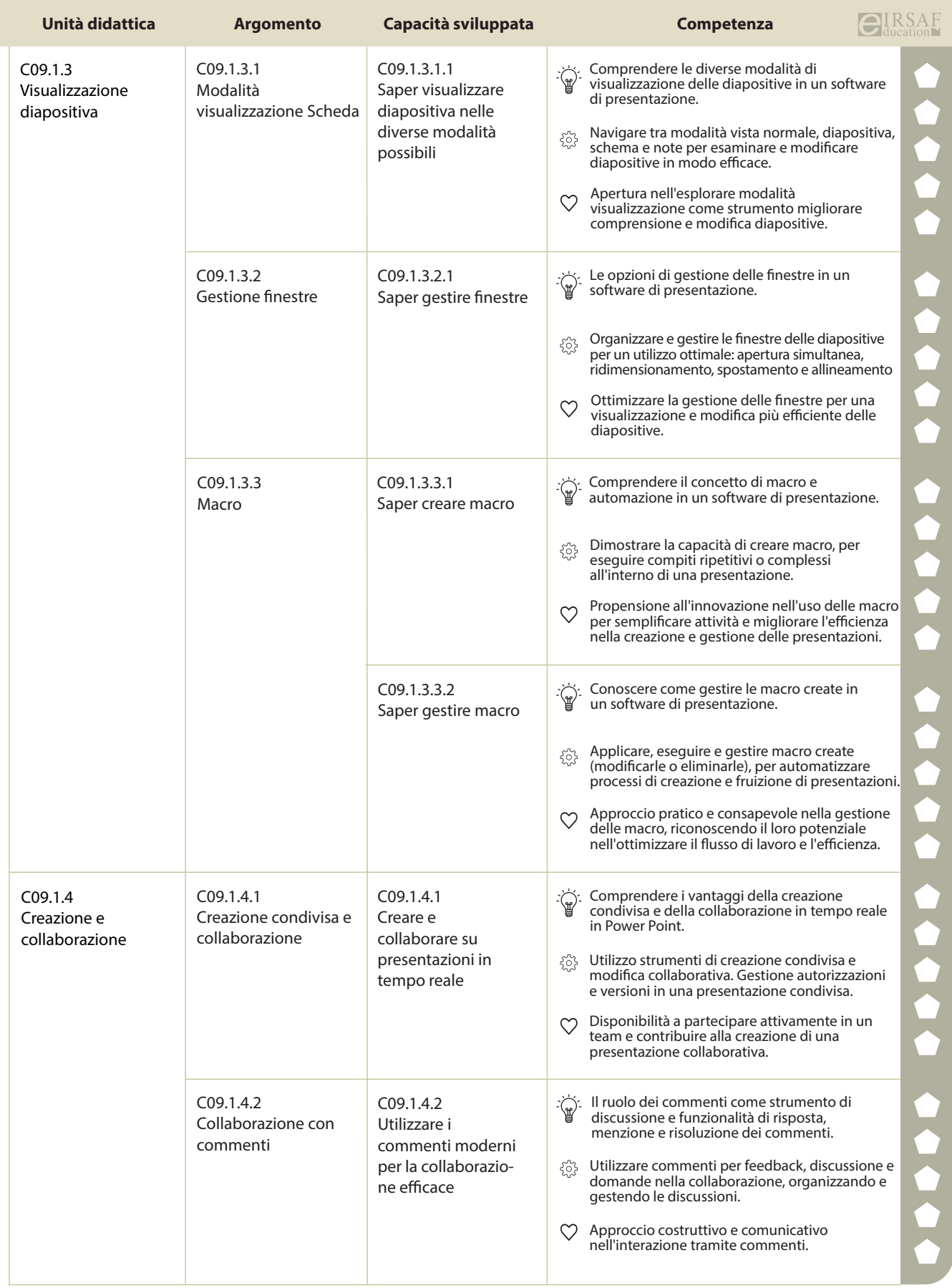

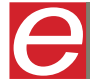

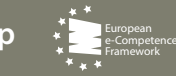

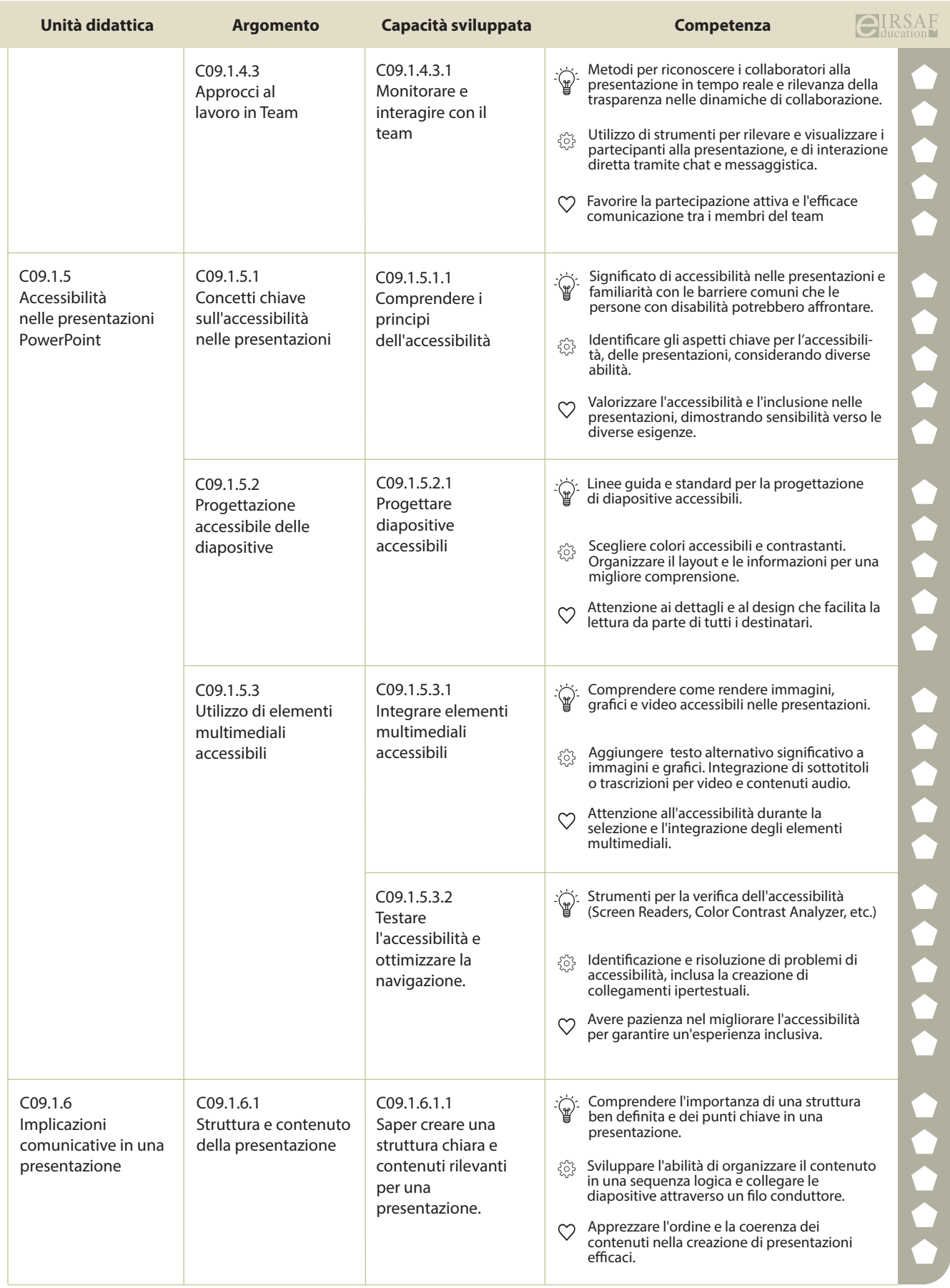

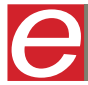

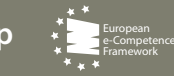

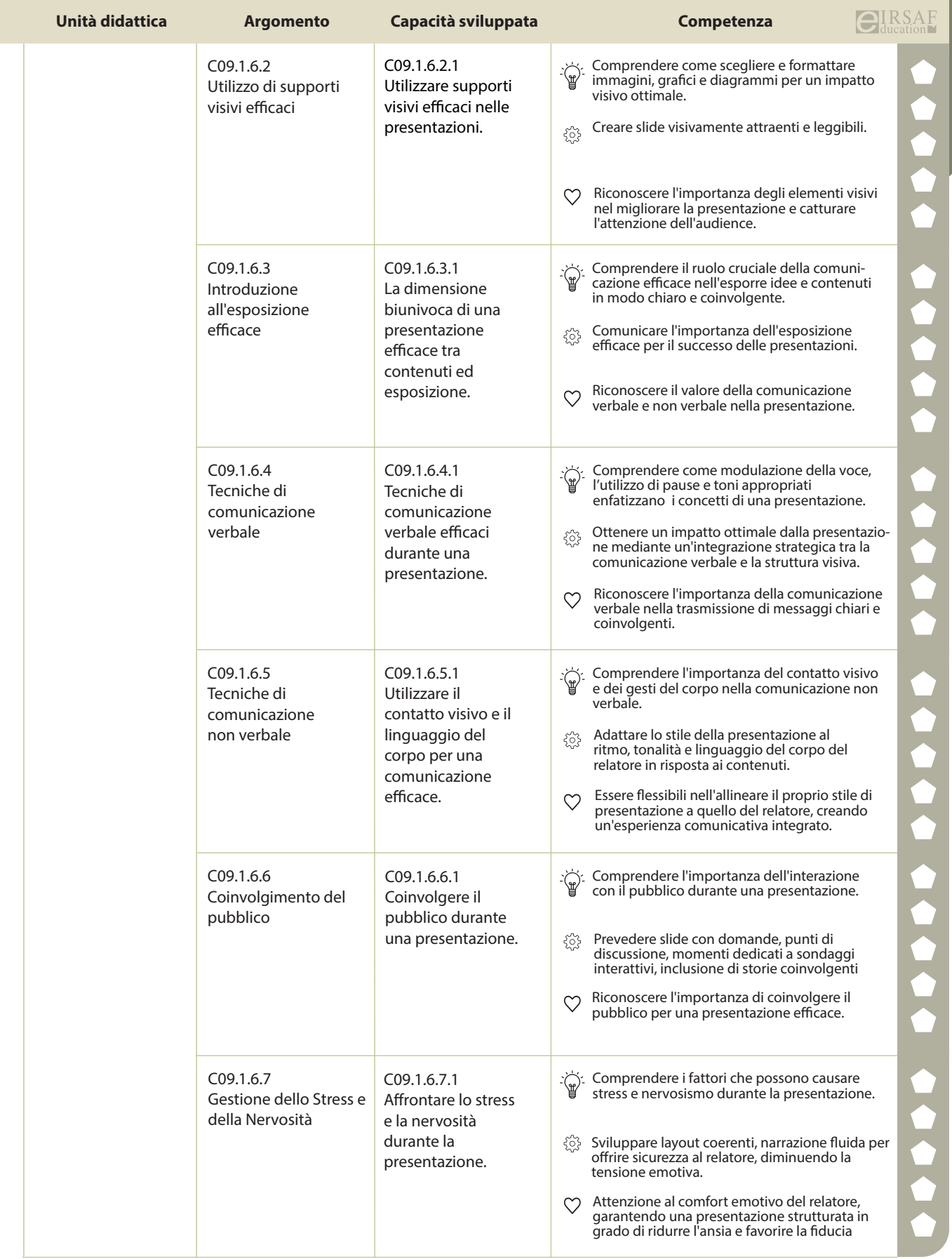

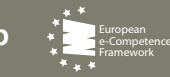